# **[openoffice](http://reflectionsjournal.org/download.php?q=openoffice user guides and tutorials in format.pdf) user guides and tutorials in format.pdf**

**FREE PDF [DOWNLOAD](http://reflectionsjournal.org/download.php?q=openoffice user guides and tutorials in format.pdf)**

**[NOW!!!](http://reflectionsjournal.org/download.php?q=openoffice user guides and tutorials in format.pdf)**

Source #2:

**[openoffice](http://reflectionsjournal.org/download2.php?q=openoffice user guides and tutorials in format.pdf) user guides and tutorials in format.pdf FREE PDF [DOWNLOAD](http://reflectionsjournal.org/download2.php?q=openoffice user guides and tutorials in format.pdf)**

28 RESULTS

#### **[Spreadsheet](http://www.openoffice.org/sc/) Project** - **Apache OpenOffice www.openoffice.org**/sc

## **Spreadsheet Project**. Project Lead: Developer mailing list. This is the home page for the **OpenOffice.org** spreadsheet application, named Calc. A product description ...

## **Useful Macro [Information](http://www.pitonyak.org/AndrewMacro.odt)** - Xaox

www.pitonyak.org/AndrewMacro.odt Useful Macro InformationFor **OpenOffice**.orgByAndrew PitonyakThis is not the same as my book OpenOffice.org Macros Explained (OOME). You can download OOME  $\hat{a}\epsilon$ 

# **[Documentation](http://www.libreoffice.org/get-help/documentation/)** | **LibreOffice** - Free Office Suite - Fun ...

**www.libreoffice.org**/get-help/**documentation documentation**, books, manuals, **tutorials**, guide, how to, help, **LibreOffice**

#### **Lazarus [Programming](http://sheepdogguides.com/lut/) Tutorials** - Sheepdog **Guides** sheepdog**guides**.com/lut

**Lazarus Programming Tutorials**. Suggestion: Your browser has a "Find in this page" tool... probably worth using, if you are looking for something specific.

#### Lazarus/ Delphi/ [Programming](http://sheepdogguides.com/tut.htm) **Tutorials** - Sheepdog **Guides** sheepdog**guides**.com/tut.htm

Lazarus/ Delphi/ Programming **Tutorials**. Suggestion: Your browser has a "Find in this page" tool... probably worth using, if you are looking for something specific.

## **EndNote** - **EndNote** - [LibGuides](http://libguides.caltech.edu/endnote) at California Institute of ... lib**guides**.caltech.edu/**endnote**

If you are using brackets regularly in your Word documents (e.g. for mathematical of scientific formulas) you may find that **EndNote** tries to **format** the content within ...

## [LibGuides:](http://libguides.mit.edu/references) **Overview of citation software** at MIT: Managing ... lib**guides**.mit.edu/references

import citations from your favorite databases and websites. build and organize bibliographies. **format** citations for papers. take notes on articles and save them in ...

# **[Universal](http://www.idautomation.com/barcode-fonts/universal/user-manual.html) Barcode** Fonts **User** Manual and Tutorial

www.idautomation.com/barcode-fonts/universal/**user**-manual.html Installation Procedures for Linux, Unix and Other Systems. Universal Font Tools and Encoders. IDAutomation **Universal Barcode** Fonts must be used in conjunction with ...

# **Data Matrix Font and Encoder User** Guide - [IDAutomation](http://www.idautomation.com/barcode-fonts/2d/datamatrix/user-manual.html)

www.idautomation.com/barcode-fonts/2d/datamatrix/**user**-manual.html This **Data Matrix Font and Encoder** Package **User** Guide contains information about generating Data Matrix ECC200 barcodes with a variety of font and graphic encoders.

## PDF File (What It Is & How To Open One) - [lifewire.com](https://www.lifewire.com/pdf-file-2622916) https://www.lifewire.com/pdf-file-2622916

A PDF file is a Portable Document **Format** file. Learn how to open a .PDF file or convert a PDF file to another file **format**.

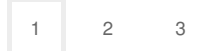

Privacy and [Cookies](http://go.microsoft.com/fwlink/?LinkId=521839&CLCID=0409) [Legal](http://go.microsoft.com/fwlink/?LinkID=246338&CLCID=0409) [Advertise](http://go.microsoft.com/?linkid=9844325) [About](http://go.microsoft.com/fwlink/?LinkID=286759&CLCID=409) our ads [Help](http://go.microsoft.com/fwlink/?LinkID=617297) [Feedback](file:///tmp/wktemp-ba3f9977-94dc-4c77-944c-52bdf244d36e.html#) © 2017 Microsoft